# **DTIC USER REGISTRATION**

# **Defense Technical Information Center (DTIC)**

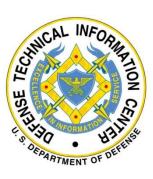

| Document Control      | Content           |
|-----------------------|-------------------|
| Number:               | 1.0               |
| Authorizing Official: | Crisstofer French |
| Content Reviewer:     | Derek Kovacsy     |
| Audience:             | DTIC              |
| Latest Release:       | October 2021      |
| Review Cycle:         | September 2022    |
| Classification:       | UNCLASSIFIED      |

10/19/2021

X Crisstofer French

Authorizing Official Digital Signature Signed by: FRENCH.CRISSTOFER.M.1007778399

UNCLASSIFIED

# **DOCUMENT CHANGE HISTORY**

The table below identifies changes that have been incorporated into this document. Content changes require review and approval.

| Date        | Version | Description      | <b>Review/Approval</b> |
|-------------|---------|------------------|------------------------|
| 07-Oct-2021 | 1.0     | Initial Draft    | Wesley Wiswell         |
| 19-Oct-2021 | 1.0     | Digitally Signed | Crisstofer French      |

# Table of Contents

| 1<br>2  |       | tion                                  |
|---------|-------|---------------------------------------|
| 3<br>3. |       | AC Registration                       |
| 0.      | 3.1.1 | Registration Email Requirement        |
|         | 3.1.2 | Email Verification                    |
|         | 3.1.3 | DMDC Verification                     |
| 4       |       | V and ECA Registration                |
| 4.      |       | D Contractor                          |
|         | 4.1.1 | Registration Email Requirement        |
|         | 4.1.2 | Email Verification                    |
|         | 4.1.3 | Existing Account Lookup               |
|         | 4.1.4 | Affiliation Type Selection            |
|         | 4.1.5 | DMDC Affiliation Verification Service |
|         | 4.1.6 | Basic Registration Form7              |
|         | 4.1.7 | Request Classified Access             |
| 5       |       | Government PIV and ECA Registration   |
| 5.      | 5.1.1 | leral Employee                        |
|         | 5.1.2 | Email Verification                    |
|         | 5.1.3 | Existing Account Lookup               |
|         | 5.1.4 | Affiliation Type Selection            |
|         | 5.1.5 | OPM Affiliation Verification Service  |
|         | 5.1.6 | Basic Registration Form               |
|         | 5.1.7 | Request Classified Access             |
| 5.      |       | leral Contractor                      |
| 5.      | 5.2.1 | Registration Email Requirement        |
|         | 5.2.2 | Email Verification                    |
|         | 5.2.3 | Existing Account Lookup               |
|         | 5.2.4 | Affiliation Type Selection            |
|         | 5.2.5 | OPM Affiliation Verification Service  |
|         | 5.2.6 | Basic Registration Form               |
|         | 5.2.7 | Request Classified Access             |

#### UNCLASSIFIED

| 6 Internat | tional Registration                     | 19 |
|------------|-----------------------------------------|----|
| 6.1 For    | eign Affiliate                          | 19 |
| 6.1.1      | Registration Email Requirement          | 19 |
| 6.1.2      | Email Verification                      | 19 |
| 6.1.3      | Existing Account Lookup                 | 20 |
| 6.1.4      | Affiliation Type Selection              | 21 |
| 6.1.5      | Basic Registration Form                 | 22 |
| 6.1.6      | Request Classified Access               | 22 |
| Appendix A | . – DMDC Access Levels by Category Code | 24 |
| Appendix B | – OMB Statement                         | 25 |

# Abbreviations and Acronyms Defined

| Abbreviation/Acronym | Definition                           |
|----------------------|--------------------------------------|
| DoD                  | Department of Defense                |
| CAC                  | Common Access Card                   |
| PIV                  | Personal Identity Verification Card  |
| ECA                  | External Certification Authority     |
| DTIC                 | Defense Technical Information Center |
| OPM                  | Office of Personnel Management       |
| DMDC                 | Defense Manpower Data Center         |
|                      |                                      |

# 1 Introduction

User Registration is the process of requesting a login account for a DTIC-hosted web site. Currently there is only one application involved in the user registration process.

# 2 Registration Process Initiation

This is the entry point for all new user registrations (CAC, STOK, ECA, PIV and passwordbased). This section deals with how a registration request is started – particularly how a client PKI certificate may be used as proof of identity depending on the user's employment status.

# 2.1.1 <u>Registration Initiation</u>

| Register with Smart Card                                                                                                    | Registering for this site requires a valid DoD-<br>recognized X509 client certificate (smart<br>card). For details on acquiring a client<br>certificate, see here. |
|----------------------------------------------------------------------------------------------------|----------------------------------------------------------------------------------------------------|
| DOD CAC · ECA · PIV · PIV-I                                                                                                    |                                                                                                    |
| Privacy Act State<br>AUTHORITY: 5 U.S.C. 301, Departmental Regulations; E.O. 13526, Classified Nationa<br>Security Program: Protection of Classified Information; DoD 52002-R, Personnel Secu | Security Information; DoDM 5200.01-Volume 3, DoD Information                                                                                                    |
| PURPOSE: To identify individuals who apply for, and are granted, access privileges to I                                                                                                    | OTIC products and electronic information systems.                                                                                                    |
| ROUTINE USES: Information is used for the purpose set forth above and may be discle<br>forth at the beginning of the OSD's compilation of Systems of Records Notices.                         | used outside the DoD pursuant to the "Blanket Routine Uses" set                                                                                                    |
| DISCLOSURE: Voluntary, but failure to provide the requested personal information may<br>information services.                                                                                 | prevent the individual from gaining access to DTIC's controlled                                                                                                    |
| To read the full content of the DTIC System of Records Notice (SORN), click here.                                                                                                    | 2                                                                                                    |
|                                                                                                    |                                                                                                    |

# 3 DoD CAC Registration

DoD registrations are expected to register with their CAC (i.e. click Smart Card Registration Button). Any attempts to register for a password account, if permitted, with a .mil email address will be denied. Such users are told to register with their CAC.

CAC/STOK card info (when available) is used to pre-populate registration request information, to the extent possible, including the type of card that was used, the type of user (DoD employee vs DoD contractor), email address and the certificate expiration date.

# 3.1 Seamless Registration

Registration requests from CAC holders are automatically submitted (i.e., not required to fill out a registration form). Note: Although registration request submission is automatic, in some

circumstances (e.g. when CAC does not contain an email address and the DMDC web service is down) approval must be done manually.

3.1.1 Registration Email Requirement

If the provided certificate is missing an email then the user is prompted to provide a valid email address.

When a CAC does not contain an email address and the DMDC web service is down, the registration request is put into the queue for manual registrar approval, with a "DMDC Pending" status.

| Creating an Account                                                                                                    |
|----------------------------------------------------------------------------------------------------|
| We were not able to find an email address on your DoD<br>CAC. Please enter your work email address below.<br>Email<br>example@mail.mil<br>Continue |
| « Start Over                                                                                                    |

## 3.1.2 Email Verification

Users who are required to provide a valid email address must complete the email verification process which requires users to provide a security code which is send to the provided email address.

|                                           | Creating an Account                                                           |
|-------------------------------------------|-------------------------------------------------------------------------------|
| A security code has been<br>Security Code | sent to example@mail.mil. Please look for that email and paste the code here: |
| Paste the security co                     | de from the email message you received                                        |
| Continue                                  |                                                                               |

### 3.1.3 DMDC Verification

CAC/STOK Registrants who try to register are queried against the DMDC web service which uses the PKI certificates EDIPI property to lookup the users record.

All registration requests having the "Mismatch Pending" status (DMDC is down, DMDC data doesn't match CAC, etc., as described in "DMDC Data Collection" section above) are given a user type (employment affiliation) of "Contractor" in the database. Refer to Appendix A – DMDC Access Levels by Category Code for access level determinations.

# 4 DoD PIV and ECA Registration

While DoD CAC holders are expected to register with their provided CAC, some users are capable of registration using a PIV or ECA.

Certificate info (when available) is used to pre-populate registration request information, to the extent possible, including the type of card that was used, the type of user (DoD employee vs DoD contractor), email address and the certificate expiration date.

# 4.1 DoD Contractor

### 4.1.1 <u>Registration Email Requirement</u>

If the provided certificate is missing an email then the user is prompted to provide a valid email address.

| Creating an Account                                                                                                    | Creating an Account                                                                                                    |
|----------------------------------------------------------------------------------------------------|----------------------------------------------------------------------------------------------------|
| We were not able to find an email address on your PIV.                                                                                  | We were not able to find an email address on your ECA.                                                                                 |
| Please enter your work email address below.                                                                                             | Please enter your work email address below.                                                                                            |
| Email                                                                                                    | Email                                                                                                    |
| example@mail.gov                                                                                                    | example@mail.gov                                                                                                    |
| Continue                                                                                                    | Continue                                                                                                    |
| # Start Over                                                                                                    | * Start Over                                                                                                    |
| If you need assistance call our Oustomer Interaction Center at 1-800-225-3842.                                                          | If you need assistance call our Customer Interaction Center at 1-800-225-3842.                                                         |
| For access assistance call our Customer Interaction Center or email the Customer Access Team at dtic behair us mbx dtic-access@mail.ml. | For access assistance call our Customer Interaction Center or email the Customer Access Team at diclobelorius mbx.dtl-access@mail.mil. |

# 4.1.2 Email Verification

Users who are required to provide a valid email address must complete the email verification process which requires users to provide a security code which is send to the provided email address.

|                 | is been sent to example@mail.gov. Please look for that email and paste the code here:                                                                                                    |
|-----------------|----------------------------------------------------------------------------------------------------|
| Security Code   |                                                                                                    |
| Paste the seci  | rity code from the email message you received                                                                                                    |
| Start Over      |                                                                                                    |
| For access assi | If you need assistance call our Customer Interaction Center at 1-800-225-3842.<br>stance call our Customer Interaction Center or email the Customer Access Team at dtic.belvoir.us.mbx.dtic-access@mail.mil. |
|                 |                                                                                                    |

### 4.1.3 Existing Account Lookup

The system attempts to identify any pre-existing account. The two automatic paths to account merging is a match on EDIPI or Email.

Additionally, PIV and ECA registrations allow for manual association of existing accounts if no account is automatically identified. The system gives the user an opportunity to say whether an existing account is available. If so, the system prompts for username (or email address) and password, and verifies it. If it verifies, and the existing LDAP account does not require a PKI certificate, then the registration request will apply to that existing account rather than creating a new one. If the existing LDAP account does require a PKI certificate then a message is displayed to the user and the process proceeds to register a new account (no merge occurs).

| Upgrade a                               | n Existing Account                     |
|-----------------------------------------|----------------------------------------|
| Optional: If you have an ex<br>Login ID | sting account, please log into it now. |
| User name or email add                  | ress, if known                         |
| Current Password                        |                                        |
| Next                                    | Skip This                              |
| Forgotten or expired passwo             | ord? <u>Reset it here.</u>             |
| « Start Over                            |                                        |

## 4.1.4 Affiliation Type Selection

If a affiliation type can not be determined automatically based on the information provided by the users certificate, then the users is prompted to select their affiliation. Based on the affiliation selected additional steps may be taken to verify the validity of the selection through two external web services.

| Creating an Account                                                       |
|---------------------------------------------------------------------------|
| lama:                                                                     |
| O DoD Contractor                                                          |
| O U.S. Federal Government employee                                        |
| U.S. Federal Government contractor                                        |
| <ul> <li>Foreign government employee</li> </ul>                           |
| <ul> <li>Foreign embassy employee</li> </ul>                              |
| If you are not one of the above then you are not eligible for an account. |
| Continue                                                                  |
| « Start Over                                                              |

## 4.1.5 DMDC Affiliation Verification Service

The DMDC web service is utilized to verify DoD affiliation users. The service utilizes the EDIPI of a users certificate if present or attempts to match a user based on Lastname, Date of Birth, and Social Security Number.

| You indicated that you are a <b>DoD Contractor</b> . Please provide the following information for verification of your employment affiliation and citizenship. |
|----------------------------------------------------------------------------------------------------|
|                                                                                                    |
| Last Name                                                                                                    |
| TestLast                                                                                                    |
| Date of Birth                                                                                                    |
| YYYYMMDD                                                                                                    |
| Example: 19760704 (July 4, 1976)                                                                                                    |
| Social Security Number                                                                                                    |
| nnn-nn-nnnn                                                                                                    |
| Continue                                                                                                    |
| Note: your date of birth and social security number are used only for employment<br>and citizenship verification, and then discarded.                          |
| « Go Back                                                                                                    |
|                                                                                                    |
|                                                                                                    |

# 4.1.6 Basic Registration Form

This represents the standard registration form which will be pre-populated with any available information retrieved from the users certificate.

|                                                                                       | elds                                                                                                    |                              | Instructions |
|---------------------------------------------------------------------------------------|----------------------------------------------------------------------------------------------------|------------------------------|--------------|
|                                                                                       | General Information                                                                                                    |                              |              |
| First Name *                                                                          | Middle Initial                                                                                                    |                              |              |
| TestFirst                                                                             | м                                                                                                    |                              |              |
| Last Name *                                                                           | Job Title                                                                                                    |                              |              |
| TestLast                                                                              |                                                                                                    |                              |              |
| Are you a U. S. Citizen?*                                                             | Organization *                                                                                                    |                              |              |
| Email Address *                                                                       |                                                                                                    |                              |              |
| example@mail.gov                                                                      |                                                                                                    |                              |              |
| Commercial Phone *                                                                    | Phone/Fax<br>Commercial Fax                                                                                                    |                              |              |
|                                                                                       |                                                                                                    |                              |              |
| DSN Phone                                                                             | DSN Fax                                                                                                    |                              |              |
|                                                                                       |                                                                                                    |                              |              |
| Office Symbol (Attention)                                                             | Work Mailing Address<br>City *                                                                                                    |                              |              |
|                                                                                       |                                                                                                    |                              |              |
| Street Address 1 *                                                                    | State *                                                                                                    |                              |              |
|                                                                                       | - select -                                                                                                    |                              | ~            |
| Street Address 2                                                                      | ZIP Code *                                                                                                    |                              |              |
|                                                                                       |                                                                                                    |                              |              |
| Street Address 3                                                                      | Country *                                                                                                    |                              |              |
|                                                                                       | UNITED STATES                                                                                                    |                              | ~            |
|                                                                                       | Contract Information (Contractors                                                                                                   |                              |              |
| Prime Contract Number*                                                                | MCTDA Number 0                                                                                                    | Cage Code 0                  |              |
|                                                                                       |                                                                                                    | NNNNN                        |              |
| Contract Classification *                                                             | MCTDA Expiration Date 0                                                                                                    | Contract Expiration Date *   |              |
| - select -                                                                            | ✓ MM/DD/YYYY                                                                                                    | MM/DD/YYYY                   |              |
|                                                                                       | Type of Access Required                                                                                                    |                              |              |
|                                                                                       | Unclassifier                                                                                                    | d/Limited                    |              |
| Public Release Only                                                                   |                                                                                                    | al (GAO)                     |              |
| Public Release Only                                                                   | U.S. Government Approving Officia                                                                                                   |                              |              |
| This must be your contract's Prog<br>Technical Representative, or Con                 | U.S. Government Approving Official<br>ram Manager, Contracting Officer, Contracting Officer's<br>rracting Officer's Representative. | Phone Number *               |              |
| This must be your contract's Prog<br>Technical Representative, or Con                 |                                                                                                    |                              |              |
| This must be your contract's Prog<br>Technical Representative, or Con<br>First Name * |                                                                                                    | Position Title               |              |
| This must be your contract's Prog<br>Technical Representative, or Con<br>First Name * |                                                                                                    | Position Title<br>- select - | -            |
| This must be your contract's Prog<br>Technical Representative, or Com<br>First Name * |                                                                                                    | Position Title               | -            |
|                                                                                       |                                                                                                    | Position Title<br>- select - |              |

# 4.1.7 <u>Request Classified Access</u>

Any requests for access to classified data sources requires the user to set their contract classification level and select the "I am also requesting Classified access" check box. This will display the Classified Access Request and require the user to provided contact information for their respective Security Officer who will be required to confirm/authorized the users access request.

|                                                                                                    | MCTDA Number                                                                                | Cage Code <b>1</b>         |         |
|----------------------------------------------------------------------------------------------------|---------------------------------------------------------------------------------------------|----------------------------|---------|
|                                                                                                    |                                                                                             | NNNNN                      |         |
| Contract Classification *                                                                                                 | MCTDA Expiration Date 6                                                                     | Contract Expiration Date * |         |
| Secret                                                                                                    | MM/DD/YYYY                                                                                  | MM/DD/YYYY                 | <b></b> |
|                                                                                                    | Type of Access Require                                                                      | ed                         |         |
| Public Release Only                                                                                                    | Unclass                                                                                     | ified/Limited              |         |
|                                                                                                    | U.S. Government Approving Off                                                               | icial (GAO)                |         |
| Technical Representative, or Contracting                                                                                  | nager, Contracting Officer, Contracting Officer'<br>Officer's Representative.               | s Phone Number *           |         |
| First Name *                                                                                                    |                                                                                             | Position Title             |         |
| Last Name *                                                                                                    |                                                                                             | - select -                 | ~       |
|                                                                                                    |                                                                                             | Organization *             |         |
| Email *                                                                                                    |                                                                                             |                            |         |
|                                                                                                    |                                                                                             |                            |         |
| 1 am also requesting Classified acce                                                                                      |                                                                                             |                            |         |
|                                                                                                    |                                                                                             | est                        |         |
|                                                                                                    | ide the additional information below. Classified Access Requ                                | est                        |         |
| lassified access requires that you prov                                                                                   | ide the additional information below. Classified Access Requ DI Restricted Data             | est<br>ficer Email *       |         |
| assified access requires that you prov                                                                                    | ide the additional information below. Classified Access Requ DI Restricted Data Security Of |                            |         |
| assified access requires that you prov Confidential Secret CNW Security Officer First Name *                              | ide the additional information below. Classified Access Requ DI Restricted Data Security Of | ficer Email *              |         |
| assified access requires that you prov Confidential Secret CNW Security Officer First Name *                              | ide the additional information below. Classified Access Requ DI Restricted Data Security Of | ficer Email *              |         |
| assified access requires that you prov Confidential Secret CNW Security Officer First Name * Security Officer Last Name * | ide the additional information below. Classified Access Requ DI Restricted Data Security Of | ficer Email *              |         |

# 5 Federal Government PIV and ECA Registration

Federal employees are capable of registration using a PIV or ECA.

Certificate info (when available) is used to pre-populate registration request information, to the extent possible, including the type of card that was used, the type of user (Federal employee vs Federal contractor), email address and the certificate expiration date.

# 5.1 Federal Employee

### 5.1.1 <u>Registration Email Requirement</u>

If the provided certificate is missing an email then the user is prompted to provide a valid email address.

| Creating an Account                                                                                                    | Creating an Account                                                                                                    |
|----------------------------------------------------------------------------------------------------|----------------------------------------------------------------------------------------------------|
| We were not able to find an email address on your PIV.                                                                           | We were not able to find an email address on your ECA.                                                                       |
| Please enter your work email address below.                                                                                      | Please enter your work email address below.                                                                                  |
| Email                                                                                                    | Email                                                                                                    |
| example@mail.gov                                                                                                    | example@mail.gov                                                                                                    |
| Continue                                                                                                    | Continue                                                                                                    |
| « Start Over                                                                                                    | « Start Over                                                                                                    |
| If you need assistance call our Customer Interaction Canter at 1400-225-3842.                                                    | If you need assistance call our Customer Interaction Center at 1-800-225-3842.                                               |
| coess assistances Cu Customer Interaction Center or email the Customer Access Team at dtic belvoir us, mbx dile access@mail.mil. | For access assistance call our Customer Interaction Center or email the Customer Access Team at discloshed/us.mbx.dli-access |

# 5.1.2 Email Verification

Users who are required to provide a valid email address must complete the email verification process which requires users to provide a security code which is send to the provided email address.

| A security code has been sent to example@mail.gov. Please look for that email and paste the code here: Security Code Paste the security code from the email message you received Continue |                         | Creating an Account                                                          |
|----------------------------------------------------------------------------------------------------|-------------------------|------------------------------------------------------------------------------|
| Continue                                                                                                    |                         | ent to example@mail.gov. Please look for that email and paste the code here: |
|                                                                                                    | Paste the security code | from the email message you received                                          |
| art Over                                                                                                    | Continue                |                                                                              |

### 5.1.3 Existing Account Lookup

The system attempts to identify any pre-existing account. The two automatic paths to account merging is a match on EDIPI or Email.

Additionally, PIV and ECA registrations allow for manual association of existing accounts if no account is automatically identified. The system gives the user an opportunity to say whether an existing account is available. If so, the system prompts for username (or email address) and password, and verifies it. If it verifies, and the existing LDAP account does not require a PKI certificate, then the registration request will apply to that existing account rather than creating a new one. If the existing LDAP account does require a PKI certificate then a message is displayed to the user and the process proceeds to register a new account (no merge occurs).

| Upgrade an                                        | Existing Account                     |
|---------------------------------------------------|--------------------------------------|
| <b>Optional</b> : If you have an exis<br>Login ID | ing account, please log into it now. |
| User name or email addre                          | ess, if known                        |
| Current Password                                  |                                      |
| Next                                              | Skip This                            |
| Forgotten or expired passwor                      | d? <u>Reset it here.</u>             |
| « Start Over                                      |                                      |

## 5.1.4 Affiliation Type Selection

If a affiliation type can not be determined automatically based on the information provided by the users certificate, then the users is prompted to select their affiliation. Based on the affiliation selected additional steps may be taken to verify the validity of the selection through two external web services.

| Creating an Account                                                       |
|---------------------------------------------------------------------------|
| I am a:                                                                   |
| O DoD Contractor                                                          |
| O U.S. Federal Government employee                                        |
| O U.S. Federal Government contractor                                      |
| O Foreign government employee                                             |
| ○ Foreign embassy employee                                                |
| If you are not one of the above then you are not eligible for an account. |
| Continue                                                                  |
| « Start Over                                                              |

# 5.1.5 OPM Affiliation Verification Service

OPM info is used to pre-populate registration request form, including the first and last names, U.S. citizenship, and the fact that employment has been OPM-verified.

| You indicated that you are a <b>Federal Employee</b> . Please provide the following information for verification of your employment affiliation and citizenship. |
|----------------------------------------------------------------------------------------------------|
| Last Name                                                                                                    |
| TestLast                                                                                                    |
| Date of Birth                                                                                                    |
| YYYYMMDD                                                                                                    |
| Example: 19760704 (July 4, 1976) Social Security Number                                                                                                    |
| nnn-nn-nnnn                                                                                                    |
| Continue                                                                                                    |
| Note: your date of birth and social security number are used only for employment<br>and citizenship verification, and then discarded.                            |
| « Go Back                                                                                                    |
|                                                                                                    |

# 5.1.6 Basic Registration Form

| sterisks (*) denote required fie                                                                                                    | lds                                                                                                    | Instructions                                                                                                    |
|----------------------------------------------------------------------------------------------------|----------------------------------------------------------------------------------------------------|----------------------------------------------------------------------------------------------------|
|                                                                                                    | General Information                                                                                                    |                                                                                                    |
| First Name *                                                                                                    | Middle Initial                                                                                                    |                                                                                                    |
| TestFirst                                                                                                    | M                                                                                                    |                                                                                                    |
| Last Name *                                                                                                    | Job Title                                                                                                    |                                                                                                    |
| TestLast                                                                                                    |                                                                                                    |                                                                                                    |
| Are you a U.S. Citizen?*                                                                                                    | Organization *                                                                                                    |                                                                                                    |
| Email Address *                                                                                                    |                                                                                                    |                                                                                                    |
| example@mail.gov                                                                                                    |                                                                                                    |                                                                                                    |
|                                                                                                    |                                                                                                    |                                                                                                    |
| Commercial Disc.                                                                                                    | Phone/Fax<br>Commercial Fax                                                                                                    |                                                                                                    |
| Commercial Phone *                                                                                                    | Commercial Fax                                                                                                    |                                                                                                    |
|                                                                                                    |                                                                                                    |                                                                                                    |
| DSN Phone                                                                                                    | DSN Fax                                                                                                    |                                                                                                    |
|                                                                                                    |                                                                                                    |                                                                                                    |
|                                                                                                    | Work Mailing Address                                                                                                    |                                                                                                    |
| Office Symbol (Attention)                                                                                                    | City *                                                                                                    |                                                                                                    |
|                                                                                                    |                                                                                                    |                                                                                                    |
| Street Address 1 *                                                                                                    | State *                                                                                                    |                                                                                                    |
|                                                                                                    | - select -                                                                                                    | ~                                                                                                    |
| Street Address 2                                                                                                    | ZIP Code *                                                                                                    |                                                                                                    |
|                                                                                                    |                                                                                                    |                                                                                                    |
| Street Address 3                                                                                                    | Country *                                                                                                    |                                                                                                    |
|                                                                                                    | UNITED STATES                                                                                                    | ~                                                                                                    |
|                                                                                                    |                                                                                                    |                                                                                                    |
| m Bublic Balaasa Only                                                                                                    | Type of Access Required Unclassified/Limited                                                                                                    |                                                                                                    |
| Public Release Only                                                                                                    | Unclassified/Limited                                                                                                    |                                                                                                    |
| ) I am also requesting Classifier<br>Create Account<br>Start Over                                                                            | OMB CC                                                                                                    | NTROL NUMBER: 0704-0540 OMB EXPIRATION DATE: 12/31                                                                                  |
| ic reporting burden for the second of inform<br>gathering and maintaining the data needed, a<br>se, Washington Headquarters Services, at who | ation, OMB Control Nember 0704-0546, is estimated to average 12 minutes per response<br>in disorpitelyma and reviewing the celebration of information. Send commonity regarding the<br>sme-alix set mitra dd dod-information-collections@mail.mil. Respondents shou'd be avera<br>for of information if it does not display a currently valid OMB control number. | including the time for reviewing instructions, searching existing<br>burden estimate or burden reduction suggestions to the Departm |

### 5.1.7 <u>Request Classified Access</u>

Any requests for access to classified data sources requires the user to select the "I am also requesting Classified access" check box. This will display the U.S. Government Approving Official and Classified Access Request sections which require the user to provided contact information for their respective point of contacts who will be required to confirm/authorized the users access request.

|                                                             | ment Approving Official (GAO)  |   |
|-------------------------------------------------------------|--------------------------------|---|
| Provide supervisor or next higher in your chain of command. | Phone Number *                 |   |
|                                                             | Position Title                 |   |
| Last Name *                                                 | - select -                     | ~ |
| Email *                                                     | Organization *                 |   |
|                                                             |                                |   |
| Clas                                                        | sified Access Request          |   |
| Confidential Secret CNWDI Restricted Date                   | ta<br>Security Officer Email * |   |
|                                                             | Security Officer Phone *       |   |
| Security Officer Last Name *                                |                                |   |

# 5.2 Federal Contractor

### 5.2.1 <u>Registration Email Requirement</u>

If the provided certificate is missing an email then the user is prompted to provide a valid email address.

| Creating an Account                                                                                                    | Creating an Account                                                                                                    |
|----------------------------------------------------------------------------------------------------|----------------------------------------------------------------------------------------------------|
| We were not able to find an email address on your PIV.                                                                                 | We were not able to find an email address on your ECA.                                                                                 |
| Please enter your work email address below.                                                                                            | Please enter your work email address below.                                                                                            |
| Email                                                                                                    | Email                                                                                                    |
| example@mail.gov                                                                                                    | example@mail.gov                                                                                                    |
| Continue                                                                                                    | Continue                                                                                                    |
| « Start Over                                                                                                    | * Start Over                                                                                                    |
| If you need assistance call our Dustomer Interaction Carelier at 1-800-320-3842.                                                       | If you need assistance call our Dustrieur Interaction Center at 1-806-225-3842.                                                        |
| For access assistance call our Dustomer Interaction Center or email the Dustomer Access Team of clic behow us mbx dbio-access@mail.ml. | For access assistance call our Customer Interaction Center or email the Customer Access Toom at disc behold us mits discaccess@mail.it |

## 5.2.2 Email Verification

Users who are required to provide a valid email address must complete the email verification process which requires users to provide a security code which is send to the provided email address.

|                                      | Creating an Account                                                                  |
|--------------------------------------|--------------------------------------------------------------------------------------|
| A security code has<br>Security Code | s been sent to example@mail.gov. Please look for that email and paste the code here: |
| Paste the secur                      | ity code from the email message you received                                         |
| Continue                             |                                                                                      |
| art Over                             |                                                                                      |

## 5.2.3 Existing Account Lookup

The system attempts to identify any pre-existing account. The two automatic paths to account merging is a match on EDIPI or Email.

Additionally, PIV and ECA registrations allow for manual association of existing accounts if no account is automatically identified. The system gives the user an opportunity to say whether an existing account is available. If so, the system prompts for username (or email address) and password, and verifies it. If it verifies, and the existing LDAP account does not require a PKI certificate, then the registration request will apply to that existing account rather than creating a

new one. If the existing LDAP account does require a PKI certificate then a message is displayed to the user and the process proceeds to register a new account (no merge occurs).

| Upgrade an E                     | xisting Account                    |
|----------------------------------|------------------------------------|
| Optional: If you have an existin | g account, please log into it now. |
| User name or email addres        | s, if known                        |
| Current Password                 |                                    |
| Next                             | Skip This                          |
| Forgotten or expired password?   | Reset it here.                     |
| « Start Over                     |                                    |

# 5.2.4 Affiliation Type Selection

If a affiliation type can not be determined automatically based on the information provided by the users certificate, then the users is prompted to select their affiliation. Based on the affiliation selected additional steps may be taken to verify the validity of the selection through two external web services.

|                  | Creating an Account                                                                                                    |
|------------------|----------------------------------------------------------------------------------------------------|
|                  | l am a:                                                                                                    |
|                  | O DoD Contractor                                                                                                    |
|                  | O U.S. Federal Government employee                                                                                                    |
|                  | O U.S. Federal Government contractor                                                                                                    |
|                  | ○ Foreign government employee                                                                                                    |
|                  | ○ Foreign embassy employee                                                                                                    |
|                  | If you are not one of the above then you are not eligible for an account.                                                                                                    |
|                  | Continue                                                                                                    |
| « :              | Start Over                                                                                                    |
| ooco occistorioo | If you need assistance call our Customer Interaction Center at 1-800-225-3842.<br>call our Customer Interaction Center or email the Customer Access Team at dtic.belvoir.us.mbx.dtic-access@r |

# 5.2.5 OPM Affiliation Verification Service

OPM info is used to pre-populate registration request form, including the first and last names, U.S. citizenship, and the fact that employment has been OPM-verified.

| Upgrade an Existir                                               | ng Account                   |
|------------------------------------------------------------------|------------------------------|
| <b>Optional</b> : If you have an existing acc<br><b>Login ID</b> | count, please log into it no |
| User name or email address, if k                                 | nown                         |
| Current Password                                                 |                              |
| Next                                                             | Skip This                    |
| Forgotten or expired password? <u>Res</u>                        | et it here.                  |

For access assistance call our Customer Interaction Center or email the Customer Access Team at dtic.belvoir.us.mbx.dtic-access@mail.mil.

# 5.2.6 Basic Registration Form

| sterisks (*) denote required fiel                                                                  | ds                                                      |                                                                                              |                                                                                                    | Instructions                                                                     |
|----------------------------------------------------------------------------------------------------|---------------------------------------------------------|----------------------------------------------------------------------------------------------|----------------------------------------------------------------------------------------------------|----------------------------------------------------------------------------------|
|                                                                                                    |                                                         | eneral Information                                                                           |                                                                                                    |                                                                                  |
| First Name *                                                                                       | Middle Initia                                           | al (                                                                                         |                                                                                                    |                                                                                  |
| TestFirst                                                                                          | M                                                       |                                                                                              |                                                                                                    |                                                                                  |
| Last Name *                                                                                        | Job Title                                               |                                                                                              |                                                                                                    |                                                                                  |
| TestLast                                                                                           |                                                         |                                                                                              |                                                                                                    |                                                                                  |
| Are you a U. S. Citizen? *                                                                         | Organizatio                                             | n *                                                                                          |                                                                                                    |                                                                                  |
| Email Address *                                                                                    |                                                         |                                                                                              |                                                                                                    |                                                                                  |
| example@mail.gov                                                                                   |                                                         |                                                                                              |                                                                                                    |                                                                                  |
|                                                                                                    |                                                         | Phone/Fax                                                                                    |                                                                                                    |                                                                                  |
| Commercial Phone *                                                                                 | Commercial                                              |                                                                                              |                                                                                                    |                                                                                  |
|                                                                                                    |                                                         |                                                                                              |                                                                                                    |                                                                                  |
| DSN Phone                                                                                          | DSN Fax                                                 |                                                                                              |                                                                                                    |                                                                                  |
| opolas edida ERECIÓ                                                                                |                                                         |                                                                                              |                                                                                                    |                                                                                  |
|                                                                                                    |                                                         |                                                                                              |                                                                                                    |                                                                                  |
|                                                                                                    |                                                         | Work Mailing Address                                                                         |                                                                                                    |                                                                                  |
| Office Symbol (Attention)                                                                          |                                                         | City *                                                                                       |                                                                                                    |                                                                                  |
|                                                                                                    |                                                         |                                                                                              |                                                                                                    |                                                                                  |
| Street Address 1 *                                                                                 |                                                         | State *                                                                                      |                                                                                                    |                                                                                  |
|                                                                                                    |                                                         | - select -                                                                                   |                                                                                                    | ~                                                                                |
| Street Address 2                                                                                   |                                                         | ZIP Code *                                                                                   |                                                                                                    |                                                                                  |
|                                                                                                    |                                                         |                                                                                              |                                                                                                    |                                                                                  |
| Street Address 3                                                                                   |                                                         | Country *                                                                                    |                                                                                                    |                                                                                  |
|                                                                                                    |                                                         | UNITED STATES                                                                                |                                                                                                    | ~                                                                                |
|                                                                                                    |                                                         |                                                                                              |                                                                                                    |                                                                                  |
|                                                                                                    |                                                         | ract Information (Contracto                                                                  |                                                                                                    |                                                                                  |
| Prime Contract Number*                                                                             | MCT                                                     | DA Number 0                                                                                  | Cage Code 9                                                                                                    |                                                                                  |
|                                                                                                    |                                                         |                                                                                              |                                                                                                    |                                                                                  |
| Contract Classification *                                                                          |                                                         | DA Expiration Date                                                                           | Contract Expiration Date *                                                                                                    | 100                                                                              |
| - 36/601 -                                                                                         | •                                                       |                                                                                              | MINUDD/TTTT                                                                                                    |                                                                                  |
|                                                                                                    |                                                         | Type of Access Require                                                                       | d                                                                                                    |                                                                                  |
| Public Release Only                                                                                |                                                         | Unclassif                                                                                    | ied/Limited                                                                                                    |                                                                                  |
|                                                                                                    | 115.0                                                   | overnment Approving Offic                                                                    |                                                                                                    |                                                                                  |
| This must be your contract's Progra                                                                | m Manager, Contra                                       | cting Officer, Contracting Officer's                                                         |                                                                                                    |                                                                                  |
| Technical Representative, or Contra<br>First Name *                                                | icting Officer's Repr                                   | esentative.                                                                                  |                                                                                                    |                                                                                  |
|                                                                                                    |                                                         |                                                                                              | Position Title                                                                                                    |                                                                                  |
| Last Name *                                                                                        |                                                         |                                                                                              | - select -                                                                                                    | ~                                                                                |
| Laor Adme                                                                                          |                                                         |                                                                                              | Organization *                                                                                                    |                                                                                  |
| Email t                                                                                            |                                                         |                                                                                              | - 1997 <del>- Tenson 1997 - 19</del> 97                                                                                                    |                                                                                  |
| Email *                                                                                            |                                                         |                                                                                              |                                                                                                    |                                                                                  |
|                                                                                                    |                                                         |                                                                                              |                                                                                                    |                                                                                  |
|                                                                                                    |                                                         |                                                                                              |                                                                                                    |                                                                                  |
|                                                                                                    |                                                         |                                                                                              |                                                                                                    |                                                                                  |
|                                                                                                    |                                                         |                                                                                              |                                                                                                    |                                                                                  |
| Create Account                                                                                     |                                                         |                                                                                              |                                                                                                    |                                                                                  |
| Start Over                                                                                         |                                                         |                                                                                              |                                                                                                    |                                                                                  |
| $\bigcirc$                                                                                         |                                                         |                                                                                              |                                                                                                    |                                                                                  |
| / DISCLOSURE NOTICE                                                                                | tion, OMS Control Nambe<br>d completing and tracesie    | r 0704-0546, is estimated to average 12 min<br>ig the collection of information. Send common | ONE CONTROL NUMBER: 0704-0546 ONE E-<br>tiles per response, including the time for reviewing institu-<br>in regarding the barden estimatic or burdles reduction is<br>als should be severe that notwithstanding any other prove | KPIRATION DATE: 12/31/<br>ctors, searching existing<br>appositors to the Departm |
| se Weshington Headquarters Services, at whis<br>o any penalty for failing to comply with a collect | mo-elex esd mbx dd-dod-<br>on of information if it does | information-collections@mail.mill Responder<br>not display a currently valid OMB control nu  | nts should be aware that notwithstanding any other prove<br>mitter.                                                                                                    | sion of law, no person she                                                       |
|                                                                                                    |                                                         |                                                                                              |                                                                                                    |                                                                                  |
|                                                                                                    |                                                         |                                                                                              |                                                                                                    |                                                                                  |

# 5.2.7 <u>Request Classified Access</u>

Any requests for access to classified data sources requires the user to set their contract classification level and select the "I am also requesting Classified access" check box. This will display the Classified Access Request and require the user to provided contact information for their respective Security Officer who will be required to confirm/authorized the users access request.

|                                                                                                    | MCTDA Number                                                                                       | Cage Code 🕄                |  |
|----------------------------------------------------------------------------------------------------|----------------------------------------------------------------------------------------------------|----------------------------|--|
|                                                                                                    |                                                                                                    | NNNNN                      |  |
| Contract Classification *                                                                                                    | MCTDA Expiration Date 0                                                                            | Contract Expiration Date * |  |
| Secret                                                                                                    | ✓ MM/DD/YYYY                                                                                       | MM/DD/YYYY                 |  |
|                                                                                                    | Type of Access Required                                                                            |                            |  |
| Public Release Only                                                                                                    | Unclassified                                                                                       | /Limited                   |  |
|                                                                                                    | U.S. Government Approving Officia                                                                  | I (GAO)                    |  |
| This must be your contract's Program Ma<br>Technical Representative, or Contracting                                            | inager, Contracting Officer, Contracting Officer's<br>Officer's Representative.                    | Phone Number *             |  |
| First Name *                                                                                                    |                                                                                                    | Position Title             |  |
| Last Name *                                                                                                    |                                                                                                    | - select -                 |  |
|                                                                                                    |                                                                                                    | Organization *             |  |
| Email *                                                                                                    |                                                                                                    |                            |  |
|                                                                                                    |                                                                                                    |                            |  |
|                                                                                                    |                                                                                                    |                            |  |
| a malso requesting Classified acce                                                                                             |                                                                                                    |                            |  |
|                                                                                                    |                                                                                                    |                            |  |
|                                                                                                    | ide the additional information below. Classified Access Request                                    |                            |  |
| lassified access requires that you prov                                                                                        | ide the additional information below. Classified Access Request                                    | r Email *                  |  |
| lassified access requires that you prov                                                                                        | de the additional information below.     Classified Access Request     DI      Restricted Data     | r Email *                  |  |
| lassified access requires that you prov                                                                                        | de the additional information below.     Classified Access Request     DI      Restricted Data     |                            |  |
| Iassified access requires that you prov                                                                                        | ide the additional information below. Classified Access Request DI Restricted Data Security Office |                            |  |
| lassified access requires that you prov     Confidential Secret CNW Security Officer First Name * Security Officer Last Name * | ide the additional information below. Classified Access Request DI Restricted Data Security Office |                            |  |

# 6 International Registration

Federal employees are capable of registration using a CAC, PIV or ECA.

Certificate info (when available) is used to pre-populate registration request information, to the extent possible, including the type of card that was used, the type of user (Foreign Affiliate), email address and the certificate expiration date.

## 6.1 Foreign Affiliate

### 6.1.1 Registration Email Requirement

If the provided certificate is missing an email then the user is prompted to provide a valid email address.

| Creating an Account                                                                                                    | Creating an Account                                                                                                    |
|----------------------------------------------------------------------------------------------------|----------------------------------------------------------------------------------------------------|
| We were not able to find an email address on your PIV.                                                                                 | We were not able to find an email address on your ECA.                                                                           |
| Please enter your work email address below.                                                                                            | Please enter your work email address below.                                                                                      |
| Email                                                                                                    | Email                                                                                                    |
| example@mail.gov                                                                                                    | example@mail.gov                                                                                                    |
| Continue                                                                                                    | Continue                                                                                                    |
| « Start Over                                                                                                    | * Start Over                                                                                                    |
| If you need assistance call our Customer Interaction Canter at 1-00-225-3942.                                                          | If you need assistance call our Custome Interaction Center at 1-800-225-3812.                                                    |
| access assistance call our Customer Interaction Center or email the Customer Access Team of ditubetivous initia: dio-access@mail.mail. | For access assistance call our Castomer Interaction Center or email the Customer Access Team at dits beholving mbx.dlls-access@m |

## 6.1.2 Email Verification

Users who are required to provide a valid email address must complete the email verification process which requires users to provide a security code which is send to the provided email address.

|                                        | Creating an Account                                                             |
|----------------------------------------|---------------------------------------------------------------------------------|
| A security code has been Security Code | n sent to example@mail.gov. Please look for that email and paste the code here: |
| Paste the security co                  | ode from the email message you received                                         |
| Continue                               |                                                                                 |
| Start Over                             |                                                                                 |
|                                        | If you need assistance call our Customer Interaction Center at 1-800-225-3842.  |

### 6.1.3 Existing Account Lookup

The system attempts to identify any pre-existing account. The two automatic paths to account merging is a match on EDIPI or Email.

Additionally, PIV and ECA registrations allow for manual association of existing accounts if no account is automatically identified. The system gives the user an opportunity to say whether an existing account is available. If so, the system prompts for username (or email address) and password, and verifies it. If it verifies, and the existing LDAP account does not require a PKI certificate, then the registration request will apply to that existing account rather than creating a new one. If the existing LDAP account does require a PKI certificate then a message is displayed to the user and the process proceeds to register a new account (no merge occurs).

| Upgrade an E                                 | xisting Account                    |
|----------------------------------------------|------------------------------------|
| Optional: If you have an existin<br>Login ID | g account, please log into it now. |
| User name or email addres                    | s, if known                        |
| Current Password                             |                                    |
| Next                                         | Skip This                          |
| Forgotten or expired password                | Reset it here.                     |
| « Start Over                                 |                                    |

# 6.1.4 Affiliation Type Selection

If a affiliation type can not be determined automatically based on the information provided by the users certificate, then the users is prompted to select their affiliation. Based on the affiliation selected additional steps may be taken to verify the validity of the selection through two external web services.

| Creating an Account                                                       |
|---------------------------------------------------------------------------|
| l am a:                                                                   |
| O DoD Contractor                                                          |
| O U.S. Federal Government employee                                        |
| O U.S. Federal Government contractor                                      |
| O Foreign government employee                                             |
| <ul> <li>Foreign embassy employee</li> </ul>                              |
| If you are not one of the above then you are not eligible for an account. |
| Continue                                                                  |
| « Start Over                                                              |

# 6.1.5 Basic Registration Form

|                                  | Is                   | Instructions |
|----------------------------------|----------------------|--------------|
|                                  | General Information  |              |
| t Name *                         | Middle Initial       |              |
| estFirst                         | M                    |              |
| t Name *                         | Job Title            |              |
| estLast                          |                      |              |
| you a U. S. Citizen? *           | Organization *       |              |
| Yes 🔿 No                         |                      |              |
|                                  |                      |              |
| ail Address *<br>xample@mail.gov |                      |              |
| kample@mail.gov                  |                      |              |
|                                  | Phone/Fax            |              |
| nmercial Phone *                 | Commercial Fax       |              |
|                                  |                      |              |
| N Phone                          | DSN Fax              |              |
|                                  |                      |              |
|                                  |                      |              |
|                                  | Work Mailing Address |              |
| ce Symbol (Attention)            | City *               |              |
|                                  |                      |              |
| eet Address 1 *                  | State *              |              |
|                                  | - select -           | ~            |
| eet Address 2                    | ZIP Code *           |              |
|                                  |                      |              |
| eet Address 3                    | Country *            |              |
|                                  | UNITED STATES        | ~            |
|                                  |                      |              |
|                                  |                      |              |
| Public Release Only              |                      |              |
|                                  | Country *            |              |

# 6.1.6 <u>Request Classified Access</u>

Any requests for access to classified data sources requires the user to select the "I am also requesting Classified access" check box. This will display the U.S. Government Approving Official and Classified Access Request sections which require the user to provided contact

information for their respective point of contacts who will be required to confirm/authorized the users access request.

| U.S. Governmen                                                              | t Approving Official (GAO) |   |
|-----------------------------------------------------------------------------|----------------------------|---|
| Provide supervisor or next higher in your chain of command.<br>First Name * | Phone Number *             |   |
|                                                                             | Position Title             |   |
| Last Name *                                                                 | - select -                 | * |
|                                                                             | Organization *             |   |
| Email *                                                                     |                            |   |
| Classifie                                                                   | d Access Request           |   |
| Security Officer First Name *                                               | Security Officer Email *   |   |
| Security Officer Last Name *                                                | Security Officer Phone *   |   |
| Create Account                                                              |                            |   |

| UNCLASSIFIED                                                            |                                 |                           |                                                                         |                                             |                           |  |  |
|-------------------------------------------------------------------------|---------------------------------|---------------------------|-------------------------------------------------------------------------|---------------------------------------------|---------------------------|--|--|
| Appendix A. – DMDC Access Levels by Category Code                       |                                 |                           |                                                                         |                                             |                           |  |  |
|                                                                         | DoD Employee<br>(A B C K M N V) | DoD Contractor<br>(E)     | Non-DoD Civilian (I),<br>Non-DoD Contractor (O),<br>DoD OCONUS Hire (U) | Retired/Unaffiliated<br>(D F H J L Q R W Y) | Foreign<br>Affiliate (T)  |  |  |
| DoD Employee<br>(A B C K M N V)                                         | DoD Employee                    | DoD Contractor<br>Pending | DoD Contractor Pending                                                  | DoD Contractor Pending                      | DoD Contractor<br>Pending |  |  |
| <b>DoD Contractor (E)</b>                                               |                                 | DoD Contractor            | DoD Contractor Pending                                                  | DoD Contractor Pending                      | DoD Contractor<br>Pending |  |  |
| Non-DoD Civilian (I),<br>Non-DoD Contractor (O),<br>DoD OCONUS Hire (U) |                                 |                           | Contractor                                                              | Denied                                      | DoD Contractor<br>Pending |  |  |
| Retired/Unaffiliated<br>(D F H J L Q R W Y)                             |                                 |                           |                                                                         | Denied                                      | DoD Contractor<br>Pending |  |  |

# Appendix B. – OMB Statement

#### Create Account

#### « Start Over

AGENCY DISCLOSURE NOTICE OMB CONTROL NUMBER: 0704-0546 OMB EXPIRATION DATE: 12/31/2021
The public reporting burden for this collection of information, OMB Control Number 0704-0546, is estimated to average 12 minutes per response, including the time for reviewing instructions, searching
existing data sources, gathering and maintaining the data needed, and completing and reviewing the collection of information. Send comments regarding the burden estimate to burden reduction
suggestions to the Department of Defense, Washington Headquarters Services, at whis ma-actex ead mbx. dd:-dd:-information-collections@mail.ml..Respondents should be aware that notwithstanding
any other provision of law, no person shall be subject to any penalty for failing to comply with a collection of information if it does not display a currently valid OMB control number.

If you have questions or need assistance, email dtic.belvoir.us.mbx.dtic-access@mail.mil or telephone DTIC's Customer Access Team at: 1-800-225-3842 (Menu Selection 2) or (703) 767-8273 or DSN 427-8273.

#### UNCLASSIFIED